# **Squirrel Standard Library**

*Release 3.1 stable*

**Alberto Demichelis**

March 27, 2016

#### **CONTENTS**

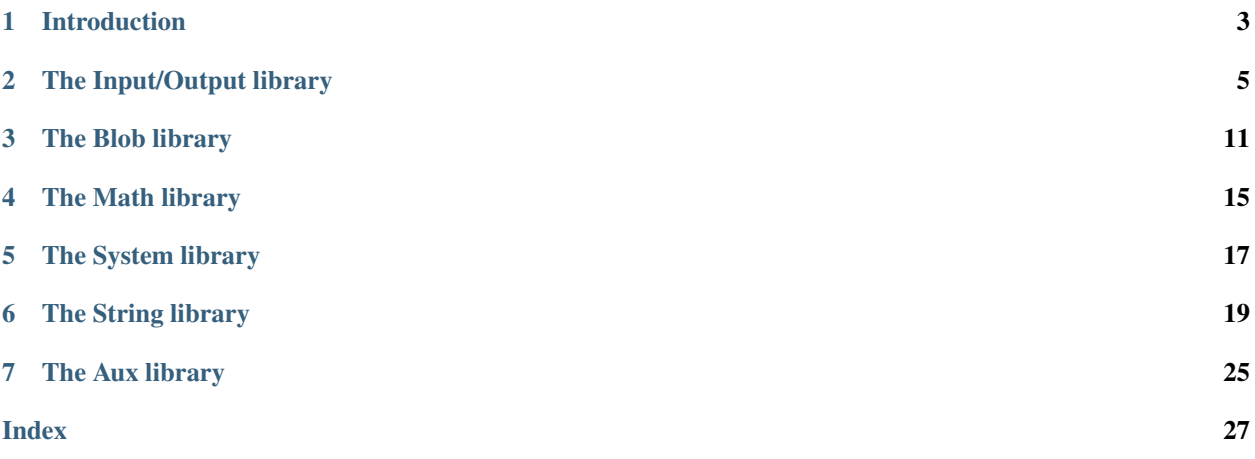

Copyrigth (c) 2003-2016 Alberto Demichelis

Permission is hereby granted, free of charge, to any person obtaining a copy of this software and associated documentation files (the "Software"), to deal in the Software without restriction, including without limitation the rights to use, copy, modify, merge, publish, distribute, sublicense, and/or sell copies of the Software, and to permit persons to whom the Software is furnished to do so, subject to the following conditions:

The above copyright notice and this permission notice shall be included in all copies or substantial portions of the Software.

THE SOFTWARE IS PROVIDED "AS IS", WITHOUT WARRANTY OF ANY KIND, EXPRESS OR IMPLIED, INCLUDING BUT NOT LIMITED TO THE WARRANTIES OF MERCHANTABILITY, FITNESS FOR A PAR-TICULAR PURPOSE AND NONINFRINGEMENT. IN NO EVENT SHALL THE AUTHORS OR COPYRIGHT HOLDERS BE LIABLE FOR ANY CLAIM, DAMAGES OR OTHER LIABILITY, WHETHER IN AN ACTION OF CONTRACT, TORT OR OTHERWISE, ARISING FROM, OUT OF OR IN CONNECTION WITH THE SOFT-WARE OR THE USE OR OTHER DEALINGS IN THE SOFTWARE.

### **ONE**

### **INTRODUCTION**

<span id="page-6-0"></span>The squirrel standard libraries consist in a set of modules implemented in C++. While are not essential for the language, they provide a set of useful services that are commonly used by a wide range of applications(file I/O, regular expressions, etc...), plus they offer a foundation for developing additional libraries.

All libraries are implemented through the squirrel API and the ANSI C runtime library. The modules are organized in the following way:

- I/O : input and output
- blob : binary buffers manipilation
- math : basic mathematical routines
- system : system access function
- string : string formatting and manipulation
- aux : auxiliary functions

The libraries can be registered independently,except for the IO library that depends from the bloblib.

**TWO**

### **THE INPUT/OUTPUT LIBRARY**

<span id="page-8-1"></span><span id="page-8-0"></span>the i/o library implements basic input/output routines.

### **2.1 Squirrel API**

### **2.1.1 Global Symbols**

#### **dofile**(*path*[, *raiseerror*])

compiles a squirrel script or loads a precompiled one and executes it. returns the value returned by the script or null if no value is returned. if the optional parameter 'raiseerror' is true, the compiler error handler is invoked in case of a syntax error. If raiseerror is omitted or set to false, the compiler error handler is not ivoked. When squirrel is compiled in unicode mode the function can handle different character ecodings, UTF8 with and without prefix and UCS-2 prefixed(both big endian an little endian). If the source stream is not prefixed UTF8 ecoding is used as default.

#### **loadfile**(*path*[, *raiseerror*])

compiles a squirrel script or loads a precompiled one an returns it as as function. if the optional parameter 'raiseerror' is true, the compiler error handler is invoked in case of a syntax error. If raiseerror is omitted or set to false, the compiler error handler is not ivoked. When squirrel is compiled in unicode mode the function can handle different character ecodings, UTF8 with and without prefix and UCS-2 prefixed(both big endian an little endian). If the source stream is not prefixed UTF8 ecoding is used as default.

#### **writeclosuretofile**(*destpath*, *closure*)

serializes a closure to a bytecode file (destpath). The serialized file can be loaded using loadfile() and dofile().

#### **stderr**

File object bound on the os *standard error* stream

#### **stdin**

File object bound on the os *standard input* stream

#### **stdout**

File object bound on the os *standard output* stream

### **2.1.2 The file class**

The file object implements a stream on a operating system file.

#### class **file**(*path*, *patten*)

It's contructor imitates the behaviour of the C runtime function fopen for eg.

<span id="page-9-0"></span>local myfile = file("test.xxx","wb+");

creates a file with read/write access in the current directory.

#### file.**close**()

closes the file.

#### file.**eos**()

returns a non null value if the read/write pointer is at the end of the stream.

#### file.**flush**()

flushes the stream.return a value != null if succeded, otherwise returns null

#### file.**len**()

returns the lenght of the stream

#### file.**readblob**(*size*)

#### Arguments

• **size** (int) – number of bytes to read

read n bytes from the stream and retuns them as blob

#### file.**readn**(*type*)

#### Arguments

• **type**  $(int)$  – type of the number to read

reads a number from the stream according to the type pameter.

*type* can have the following values:

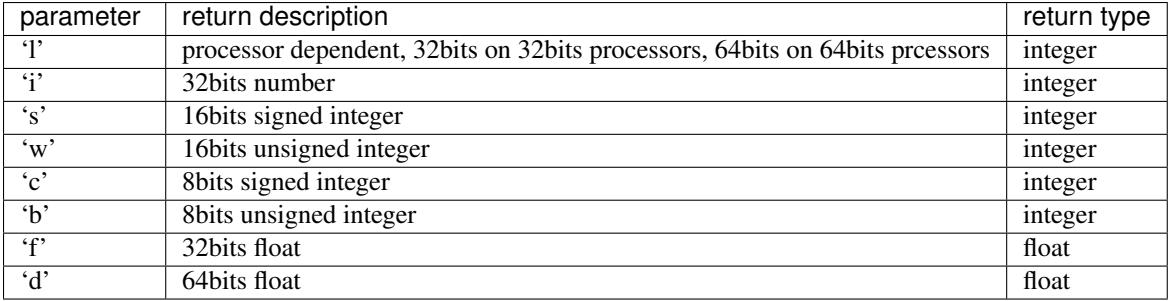

file.**resize**(*size*)

#### Arguments

• **size** (int) – the new size of the blobl in bytes

resizes the blob to the specified *size*

file.**seek**(*offset*[, *origin* ])

Arguments

- **offset** (int) indicates the number of bytes from *origin*.
- **origin** (int) origin of the seek

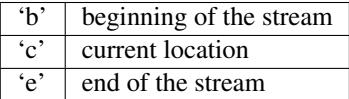

Moves the read/write pointer to a specified location.

<span id="page-10-0"></span>Note: If origin is omitted the parameter is defaulted as 'b'(beginning of the stream).

file.**tell**()

returns the read/write pointer absolute position

#### file.**writeblob**(*src*)

Arguments

• **src** ([blob](#page-14-1)) – the source blob containing the data to be written

writes a blob in the stream

file.**writen**(*n*, *type*)

**Arguments** 

- $n$  (*number*) the value to be written
- **type**  $(int)$  type of the number to write

writes a number in the stream formatted according to the *type* pameter

*type* can have the following values:

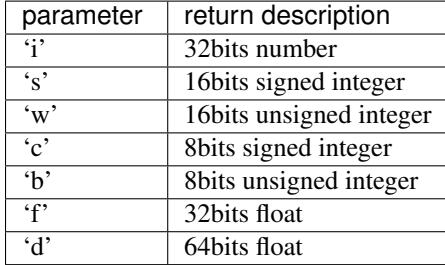

### **2.2 C API**

#### SQRESULT **sqstd\_register\_iolib**(HSQUIRRELVM *v*)

#### Parameters

• **v** (HSQUIRRELVM) – the target VM

Returns an SQRESULT

Remarks The function aspects a table on top of the stack where to register the global library functions.

initialize and register the io library in the given VM.

#### **2.2.1 File Object**

SQRESULT **sqstd\_createfile**(HSQUIRRELVM *v*, SQFILE *file*, SQBool *owns*)

**Parameters** 

- **v** (HSQUIRRELVM) the target VM
- **file** (SQFILE) the stream that will be rapresented by the file object

<span id="page-11-0"></span>• **owns** (SQBool) – if different true the stream will be automatically closed when the newly create file object is destroyed.

#### Returns an SQRESULT

creates a file object bound to the SQFILE passed as parameter and pushes it in the stack

#### SQRESULT **sqstd\_getfile**(HSQUIRRELVM *v*, SQInteger *idx*, SQFILE\* *file*)

#### **Parameters**

- **v** (HSQUIRRELVM) the target VM
- **idx** (*SQInteger*) and index in the stack
- **file**  $(SQFILE*)$  A pointer to a SQFILE handle that will store the result

#### Returns an SQRESULT

retrieve the pointer of a stream handle from an arbitrary position in the stack.

### **2.2.2 Script loading and serialization**

SQRESULT **sqstd\_loadfile**(HSQUIRRELVM *v*, const SQChar\* *filename*, SQBool *printerror*)

#### **Parameters**

- **v** (HSQUIRRELVM) the target VM
- **filename**  $(SQChar*)$  path of the script that has to be loaded
- **printerror** (SQBoo1) if true the compiler error handler will be called if a error occurs

#### Returns an SQRESULT

Compiles a squirrel script or loads a precompiled one an pushes it as closure in the stack. When squirrel is compiled in unicode mode the function can handle different character ecodings, UTF8 with and without prefix and UCS-2 prefixed(both big endian an little endian). If the source stream is not prefixed UTF8 ecoding is used as default.

SQRESULT **sqstd\_dofile**(HSQUIRRELVM *v*, const SQChar\* *filename*, SQBool *retval*, SQBool *printer-*

#### *ror*)

#### **Parameters**

- **v** (HSQUIRRELVM) the target VM
- **filename**  $(SQChar*)$  path of the script that has to be loaded
- **retval** (SQBool) if true the function will push the return value of the executed script in the stack.
- **printerror** (SQBoo1) if true the compiler error handler will be called if a error occurs

#### Returns an SQRESULT

Remarks the function aspects a table on top of the stack that will be used as 'this' for the execution of the script. The 'this' parameter is left untouched in the stack.

Compiles a squirrel script or loads a precompiled one and executes it. Optionally pushes the return value of the executed script in the stack. When squirrel is compiled in unicode mode the function can handle different character ecodings, UTF8 with and without prefix and UCS-2 prefixed(both big endian an little endian). If the source stream is not prefixed UTF8 ecoding is used as default.

<span id="page-12-0"></span>sq\_pushroottable(v); //push the root table(were the globals of the script will are stored) sqstd\_dofile(v, \_SC("test.nut"), SQFalse, SQTrue);// also prints syntax errors if any

SQRESULT **sqstd\_writeclosuretofile**(HSQUIRRELVM *v*, const SQChar\* *filename*)

#### **Parameters**

- **v** (HSQUIRRELVM) the target VM
- **filename** (SQChar\*) destination path of serialized closure

#### Returns an SQRESULT

serializes the closure at the top position in the stack as bytecode in the file specified by the paremeter filename. If a file with the same name already exists, it will be overwritten.

### **THREE**

### **THE BLOB LIBRARY**

<span id="page-14-2"></span><span id="page-14-0"></span>The blob library implements binary data manipulations routines. The library is based on *blob objects* that rapresent a buffer of arbitrary binary data.

### **3.1 Squirrel API**

#### **3.1.1 Global symbols**

#### **castf2i**(*f*)

casts a float to a int

#### **casti2f**(*n*)

casts a int to a float

**swap2**(*n*)

swap the byte order of a number (like it would be a 16bits integer)

#### **swap4**(*n*)

swap the byte order of an integer

**swapfloat**(*n*)

swaps the byteorder of a float

#### **3.1.2 The blob class**

The blob object is a buffer of arbitrary binary data. The object behaves like a file stream, it has a read/write pointer and it automatically grows if data is written out of his boundary. A blob can also be accessed byte by byte through the *[]* operator.

<span id="page-14-1"></span>class **blob**(*size*)

#### Arguments

• **size** (int) – initial size of the blob

returns a new instance of a blob class of the specified size in bytes

blob.**eos**()

returns a non null value if the read/write pointer is at the end of the stream.

blob.**flush**()

flushes the stream.return a value != null if succeded, otherwise returns null

blob.**len**()

returns the lenght of the stream

<span id="page-15-0"></span>blob.**readblob**(*size*)

#### Arguments

• **size** (*int*) – number of bytes to read

read n bytes from the stream and retuns them as blob

#### blob.**readn**(*type*)

#### Arguments

• **type** (int) – type of the number to read

reads a number from the stream according to the type pameter.

*type* can have the following values:

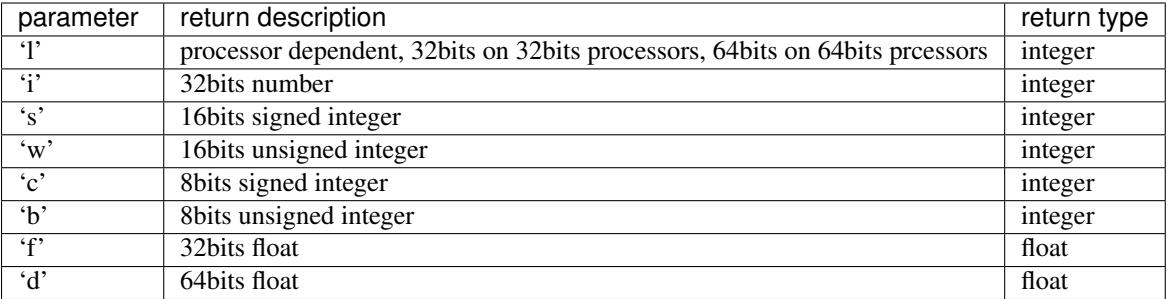

blob.**resize**(*size*)

#### Arguments

• **size** (int) – the new size of the blobl in bytes

resizes the blob to the specified *size*

blob.**seek**(*offset*[, *origin* ])

#### Arguments

- **offset** (int) indicates the number of bytes from *origin*.
- **origin** (int) origin of the seek

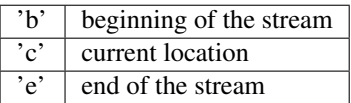

Moves the read/write pointer to a specified location.

Note: If origin is omitted the parameter is defaulted as 'b'(beginning of the stream).

#### blob.**swap2**()

swaps the byte order of the blob content as it would be an array of *16bits integers*

#### blob.**swap4**()

swaps the byte order of the blob content as it would be an array of *32bits integers*

#### blob.**tell**()

returns the read/write pointer absolute position

#### blob.**writeblob**(*src*)

Arguments

• **src** ([blob](#page-14-1)) – the source blob containing the data to be written

<span id="page-16-0"></span>writes a blob in the stream

blob.**writen**(*n*, *type*)

#### Arguments

- $n$  (*number*) the value to be written
- **type**  $(int)$  type of the number to write

writes a number in the stream formatted according to the *type* pameter

*type* can have the following values:

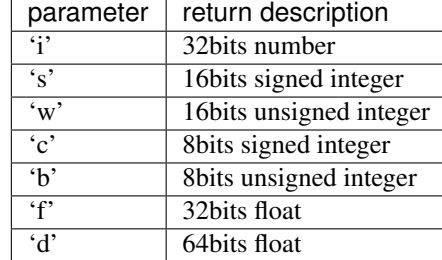

### **3.2 C API**

#### SQRESULT **sqstd\_register\_bloblib**(HSQUIRRELVM *v*)

#### Parameters

• **v** (HSQUIRRELVM) – the target VM

Returns an SQRESULT

Remarks The function aspects a table on top of the stack where to register the global library functions.

initializes and registers the blob library in the given VM.

SQRESULT **sqstd\_getblob**(HSQUIRRELVM *v*, SQInteger *idx*, SQUserPointer\* *ptr*)

#### Parameters

- **v** (HSQUIRRELVM) the target VM
- **idx** (SQInteger) and index in the stack
- **ptr** (SQUserPointer\*) A pointer to the userpointer that will point to the blob's payload

#### Returns an SQRESULT

retrieve the pointer of a blob's payload from an arbitrary position in the stack.

#### SQInteger **sqstd\_getblobsize**(HSQUIRRELVM *v*, SQInteger *idx*)

#### **Parameters**

- **v** (HSQUIRRELVM) the target VM
- $idx(SQInteger)$  and index in the stack

Returns the size of the blob at *idx* position

<span id="page-17-0"></span>retrieves the size of a blob's payload from an arbitrary position in the stack.

SQUserPointer **sqstd\_createblob**(HSQUIRRELVM *v*, SQInteger *size*)

#### Parameters

- **v** (HSQUIRRELVM) the target VM
- **size** (SQInteger) the size of the blob payload that has to be created

Returns a pointer to the newly created blob payload

creates a blob with the given payload size and pushes it in the stack.

### **FOUR**

### **THE MATH LIBRARY**

<span id="page-18-1"></span><span id="page-18-0"></span>the math lib provides basic mathematic routines. The library mimics the C runtime library implementation.

### **4.1 Squirrel API**

### **4.1.1 Global Symbols**

**abs**(*x*)

returns the absolute value of *x* as an integer

#### **acos**(*x*)

returns the arccosine of *x*

#### $\text{asin}(x)$

returns the arcsine of *x*

#### **atan**(*x*)

returns the arctangent of *x*

#### **atan2**(*x*, *y*)

returns the arctangent of *x/y*

#### $ceil(x)$

returns a float value representing the smallest integer that is greater than or equal to *x*

#### **cos**(*x*)

returns the cosine of *x*

#### **exp**(*x*)

returns the exponential value of the float parameter *x*

#### **fabs**(*x*)

returns the absolute value of *x* as a float

#### floor $(x)$

returns a float value representing the largest integer that is less than or equal to *x*

#### **log**(*x*)

returns the natural logarithm of *x*

**log10**(*x*) returns the logarithm base-10 of *x*

#### **pow**(*x*, *y*)

returns *x* raised to the power of *y*

#### <span id="page-19-0"></span>**rand**()

returns a pseudorandom integer in the range 0 to *RAND\_MAX*

#### $sin(x)$

rreturns the sine of *x*

#### **sqrt**(*x*)

returns the square root of *x*

#### **srand**(*seed*)

sets the starting point for generating a series of pseudorandom integers

#### **tan**(*x*)

returns the tangent of *x*

#### **RAND\_MAX**

the maximum value that can be returned by the *rand()* function

#### **PI**

The numeric constant pi (3.141592) is the ratio of the circumference of a circle to its diameter

### **4.2 C API**

#### SQRESULT **sqstd\_register\_mathlib**(HSQUIRRELVM *v*)

#### Parameters

• **v** (HSQUIRRELVM) – the target VM

#### Returns an SQRESULT

Remarks The function aspects a table on top of the stack where to register the global library functions.

initializes and register the math library in the given VM.

### **THE SYSTEM LIBRARY**

<span id="page-20-1"></span><span id="page-20-0"></span>The system library exposes operating system facilities like environment variables, date time manipulation etc..

### **5.1 Squirrel API**

### **5.1.1 Global Symbols**

**clock**()

returns a float representing the number of seconds elapsed since the start of the process

**date**([*time*[, *format*] ])

returns a table containing a date/time splitted in the slots:

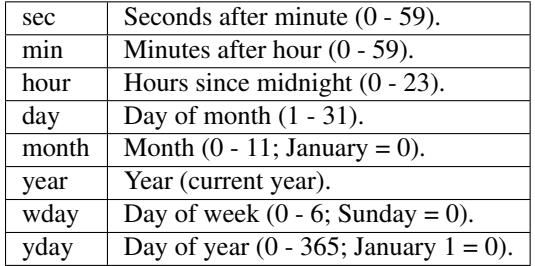

if *time* is omitted the current time is used.

if *format* can be 'l' local time or 'u' UTC time, if omitted is defaulted as 'l'(local time).

#### **getenv**(*varaname*)

Returns a string containing the value of the environment variable *varname*

#### **remove**(*path*)

deletes the file specified by *path*

```
rename(oldname, newname)
```
renames the file or directory specified by *oldname* to the name given by *newname*

#### **system**(*cmd*)

xecutes the string *cmd* through the os command interpreter.

**time**()

returns the number of seconds elapsed since midnight 00:00:00, January 1, 1970.

the result of this function can be formatted through the function *date()*

### <span id="page-21-0"></span>**5.2 C API**

#### SQRESULT **sqstd\_register\_systemlib**(HSQUIRRELVM *v*)

#### **Parameters**

• **v** (HSQUIRRELVM) – the target VM

Returns an SQRESULT

Remarks The function aspects a table on top of the stack where to register the global library functions.

initialize and register the system library in the given VM.

### **THE STRING LIBRARY**

<span id="page-22-1"></span><span id="page-22-0"></span>the string lib implements string formatting and regular expression matching routines.

### **6.1 Squirrel API**

#### **6.1.1 Global Symbols**

#### **endswith**(*str*, *cmp*)

returns *true* if the end of the string *str* matches a the string *cmp* otherwise returns *false*

#### **ecape**(*str*)

Returns a string with backslashes before characters that need to be escaped(*",a,b,t,n,v,f,r,\,",',0,xnn*).

#### **format**(*formatstr*, *...*)

Returns a string formatted according *formatstr* and the optional parameters following it. The format string follows the same rules as the *printf* family of standard C functions( the "\*" is not supported).

```
sq> print(format("%s %d 0x%02X\n","this is a test :",123,10));
this is a test : 123 0x0A
```
#### **lstrip**(*str*)

eg.

Strips white-space-only characters that might appear at the beginning of the given string and returns the new stripped string.

#### **rstrip**(*str*)

Strips white-space-only characters that might appear at the end of the given string and returns the new stripped string.

#### **split**(*str*, *separtators*)

returns an array of strings split at each point where a separator character occurs in *str*. The separator is not returned as part of any array element. The parameter *separators* is a string that specifies the characters as to be used for the splitting.

```
eg.
local a = split ("1.2-3; 4/5", "...-/;");
// the result will be [1, 2, 3, 4, 5]
```
#### **startswith**(*str*, *cmp*)

returns *true* if the beginning of the string *str* matches a the string *cmp* otherwise returns *false*

#### **strip**(*str*)

Strips white-space-only characters that might appear at the beginning or end of the given string and returns the new stripped string.

### <span id="page-23-0"></span>**6.1.2 The regexp class**

#### class **regexp**(*pattern*)

The regexp object rapresent a precompiled regular experssion pattern. The object is created trough *regexp(patern)*.

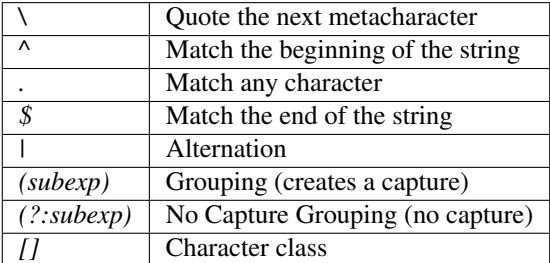

#### GREEDY CLOSURES

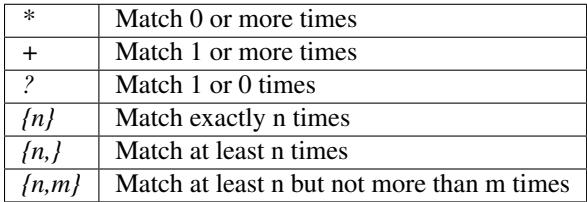

#### ESCAPE CHARACTERS

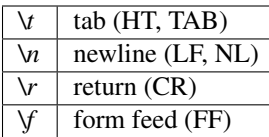

#### PREDEFINED CLASSES

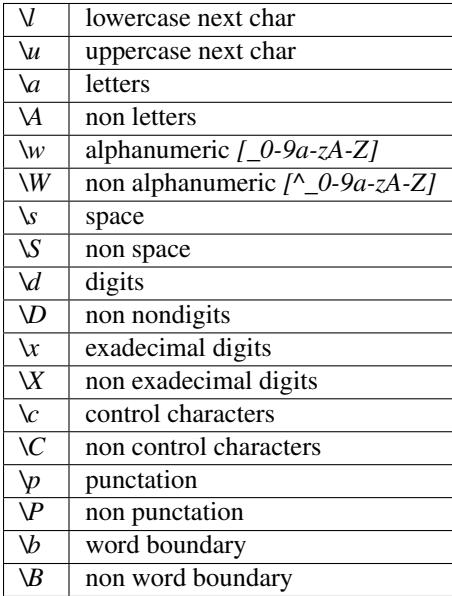

regexp.**capture**(*str*[, *start*])

returns an array of tables containing two indexs("begin" and "end")of the first match of the regular expression in the string *str*. An array entry is created for each captured sub expressions. If no match occurs returns null. The search starts from the index *start* of the string, if *start* is omitted the search starts from the beginning of the string.

<span id="page-24-0"></span>the first element of the returned array(index 0) always contains the complete match.

```
local ex = regexp(\left(\mathbb{C}^{\mathsf{T}}\left(\lambda d+\right) ([a-zA-Z]+) (\lambda p)");
local string = "stuff 123 Test;";
local res = ex.capture(string);
foreach(i,val in res)
{
    print(format("match number[%02d] %s\n",
              i,string.slice(val.begin,val.end))); //prints "Test"
}
...
will print
match number[00] 123 Test;
match number[01] 123
match number[02] Test
match number[03] ;
```

```
regexp.match(str)
```
returns a true if the regular expression matches the string *str*, otherwise returns false.

```
regexp.search(str[, start])
```
returns a table containing two indexs("begin" and "end") of the first match of the regular expression in the string *str*, otherwise if no match occurs returns null. The search starts from the index *start* of the string, if *start* is omitted the search starts from the beginning of the string.

```
local ex = regexp("[a-zA-Z]+");
local string = "123 Test;";
local res = ex.search(string);
print(string.slice(res.begin,res.end)); //prints "Test"
```
### **6.2 C API**

#### SQRESULT **sqstd\_register\_stringlib**(HSQUIRRELVM *v*)

#### Parameters

• **v** (HSQUIRRELVM) – the target VM

Returns an SQRESULT

Remarks The function aspects a table on top of the stack where to register the global library functions.

initialize and register the string library in the given VM.

#### **6.2.1 Formatting**

SQRESULT **sqstd\_format**(HSQUIRRELVM *v*, SQInteger *nformatstringidx*, SQInteger\* *outlen*, SQChar\*\* *output*)

**Parameters** 

- **v** (HSQUIRRELVM) the target VM
- **nformatstringidx** (SQInteger) index in the stack of the format string
- **outlen**  $(SQInteger*)$  a pointer to an integer that will be filled with the length of the newly created string

<span id="page-25-0"></span>• **output**  $(SOChar**)$  – a pointer to a string pointer that will receive the newly created string

Returns an SQRESULT

Remarks the newly created string is allocated in the scratchpad memory.

creates a new string formatted according to the object at position *nformatstringidx* and the optional parameters following it. The format string follows the same rules as the *printf* family of standard C functions( the "\*" is not supported).

#### **6.2.2 Regular Expessions**

SQRex\* **sqstd\_rex\_compile**(const SQChar *\*pattern*, const SQChar \*\* *error*)

#### **Parameters**

- **pattern**  $(SQChar*)$  a pointer to a zero terminated string containing the pattern that has to be compiled.
- **error** ( $SQChar**$ ) a pointer to a string pointer that will be set with an error string in case of failure.

Returns a pointer to the compiled pattern

compiles an expression and returns a pointer to the compiled version. in case of failure returns NULL.The returned object has to be deleted through the function sqstd\_rex\_free().

#### void **sqstd\_rex\_free**(SQRex \* *exp*)

#### Parameters

•  $exp(SQRex*)$  – the expression structure that has to be deleted.

deletes a expression structure created with sqstd\_rex\_compile()

SQBool **sqstd\_rex\_match**(SQRex \* *exp*, const SQChar \* *text*)

#### **Parameters**

- $exp(SQRex*)$  a compiled expression
- **text**  $(SQChar*)$  the string that has to be tested

Returns SQTrue if successful otherwise SQFalse

returns SQTrue if the string specified in the parameter text is an exact match of the expression, otherwise returns SQFalse.

SQBool **sqstd\_rex\_search**(SQRex \* *exp*, const SQChar \* *text*, const SQChar \*\* *out\_begin*, const SQChar \*\* *out\_end*)

#### **Parameters**

- $exp(SQRex*)$  a compiled expression
- **text**  $(SQChar*)$  the string that has to be tested
- **out\_begin** ( $SQChar**)$  a pointer to a string pointer that will be set with the beginning of the match
- **out\_end** ( $SQChar**$ ) a pointer to a string pointer that will be set with the end of the match

Returns SQTrue if successful otherwise SQFalse

<span id="page-26-0"></span>searches the first match of the expressin in the string specified in the parameter text. if the match is found returns SQTrue and the sets out begin to the beginning of the match and out end at the end of the match; otherwise returns SQFalse.

SQBool **sqstd\_rex\_searchrange**(SQRex \* *exp*, const SQChar \* *text\_begin*, const SQChar \* *text\_end*, const SQChar \*\* *out\_begin*, const SQChar \*\* *out\_end*)

#### Parameters

- $exp(SQRex*)$  a compiled expression
- **text\_begin**  $(SQChar*)$  a pointer to the beginnning of the string that has to be tested
- **text\_end**  $(SQChar*)$  a pointer to the end of the string that has to be tested
- **out\_begin**  $(SQChar**)$  a pointer to a string pointer that will be set with the beginning of the match
- **out\_end** ( $SQChar**$ ) a pointer to a string pointer that will be set with the end of the match

Returns SQTrue if successful otherwise SQFalse

searches the first match of the expressin in the string delimited by the parameter text\_begin and text\_end. if the match is found returns SOTrue and the sets out begin to the beginning of the match and out end at the end of the match; otherwise returns SQFalse.

#### SQInteger **sqstd\_rex\_getsubexpcount**(SQRex \* *exp*)

#### **Parameters**

•  $exp(SQRex*)$  – a compiled expression

Returns the number of sub expressions matched by the expression

returns the number of sub expressions matched by the expression

SQBool **sqstd\_rex\_getsubexp**(SQRex \* *exp*, SQInteger *n*, SQRexMatch *\*subexp*)

#### **Parameters**

- $exp(SQRex*)$  a compiled expression
- **n** (*SQInteger*) the index of the submatch(0 is the complete match)
- **a**  $(SQRexMatch*)$  pointer to structure that will store the result

Returns the function returns SQTrue if n is valid index otherwise SQFalse.

retrieve the begin and and pointer to the length of the sub expression indexed by n. The result is passed trhough the struct SQRexMatch.

### **SEVEN**

### **THE AUX LIBRARY**

<span id="page-28-1"></span><span id="page-28-0"></span>The aux library implements default handlers for compiler and runtime errors and a stack dumping.

### **7.1 C API**

#### void **sqstd\_seterrorhandlers**(HSQUIRRELVM *v*)

#### Parameters

• **v** (HSQUIRRELVM) – the target VM

initialize compiler and runtime error handlers, the handlers use the print function set through(sq\_setprintfunc) to output the error.

void **sqstd\_printcallstack**(HSQUIRRELVM *v*)

#### Parameters

• **v** (HSQUIRRELVM) – the target VM

prints the call stack and stack contents. the function uses the print function set through(sq\_setprintfunc) to output the stack dump.

#### INDEX

## <span id="page-30-0"></span>A

abs() (built-in function), [15](#page-18-1) acos() (built-in function), [15](#page-18-1) asin() (built-in function), [15](#page-18-1) atan() (built-in function), [15](#page-18-1) atan2() (built-in function), [15](#page-18-1)

### B

blob() (class), [11](#page-14-2) blob.eos() (blob method), [11](#page-14-2) blob.flush() (blob method), [11](#page-14-2) blob.len() (blob method), [11](#page-14-2) blob.readblob() (blob method), [12](#page-15-0) blob.readn() (blob method), [12](#page-15-0) blob.resize() (blob method), [12](#page-15-0) blob.seek() (blob method), [12](#page-15-0) blob.swap2() (blob method), [12](#page-15-0) blob.swap4() (blob method), [12](#page-15-0) blob.tell() (blob method), [12](#page-15-0) blob.writeblob() (blob method), [12](#page-15-0) blob.writen() (blob method), [13](#page-16-0)

## C

castf2i() (built-in function), [11](#page-14-2) casti2f() (built-in function), [11](#page-14-2) ceil() (built-in function), [15](#page-18-1) clock() (built-in function), [17](#page-20-1) cos() (built-in function), [15](#page-18-1)

### D

date() (built-in function), [17](#page-20-1) dofile() (built-in function), [5](#page-8-1)

### E

ecape() (built-in function), [19](#page-22-1) endswith() (built-in function), [19](#page-22-1) exp() (built-in function), [15](#page-18-1)

### F

fabs() (built-in function), [15](#page-18-1) file() (class), [5](#page-8-1) file.close() (file method), [6](#page-9-0)

file.eos() (file method), [6](#page-9-0) file.flush() (file method), [6](#page-9-0) file.len() (file method), [6](#page-9-0) file.readblob() (file method), [6](#page-9-0) file.readn() (file method), [6](#page-9-0) file.resize() (file method), [6](#page-9-0) file.seek() (file method), [6](#page-9-0) file.tell() (file method), [7](#page-10-0) file.writeblob() (file method), [7](#page-10-0) file.writen() (file method), [7](#page-10-0) floor() (built-in function), [15](#page-18-1) format() (built-in function), [19](#page-22-1)

### G

getenv() (built-in function), [17](#page-20-1)

### L

loadfile() (built-in function), [5](#page-8-1) log() (built-in function), [15](#page-18-1) log10() (built-in function), [15](#page-18-1) lstrip() (built-in function), [19](#page-22-1)

### P

PI (global variable or constant), [16](#page-19-0) pow() (built-in function), [15](#page-18-1)

### R

rand() (built-in function), [15](#page-18-1) RAND\_MAX (global variable or constant), [16](#page-19-0) regexp() (class), [20](#page-23-0) regexp.capture() (regexp method), [20](#page-23-0) regexp.match() (regexp method), [21](#page-24-0) regexp.search() (regexp method), [21](#page-24-0) remove() (built-in function), [17](#page-20-1) rename() (built-in function), [17](#page-20-1) rstrip() (built-in function), [19](#page-22-1)

### S

sin() (built-in function), [16](#page-19-0) split() (built-in function), [19](#page-22-1) sqrt() (built-in function), [16](#page-19-0) sqstd\_createblob (C function), [14](#page-17-0) sqstd\_createfile (C function), [7](#page-10-0) sqstd\_dofile (C function), [8](#page-11-0) sqstd\_format (C function), [21](#page-24-0) sqstd\_getblob (C function), [13](#page-16-0) sqstd\_getblobsize (C function), [13](#page-16-0) sqstd\_getfile (C function), [8](#page-11-0) sqstd\_loadfile (C function), [8](#page-11-0) sqstd\_printcallstack (C function), [25](#page-28-1) sqstd\_register\_bloblib (C function), [13](#page-16-0) sqstd\_register\_iolib (C function), [7](#page-10-0) sqstd\_register\_mathlib (C function), [16](#page-19-0) sqstd\_register\_stringlib (C function), [21](#page-24-0) sqstd\_register\_systemlib (C function), [18](#page-21-0) sqstd\_rex\_compile (C function), [22](#page-25-0) sqstd\_rex\_free (C function), [22](#page-25-0) sqstd\_rex\_getsubexp (C function), [23](#page-26-0) sqstd\_rex\_getsubexpcount (C function), [23](#page-26-0) sqstd\_rex\_match (C function), [22](#page-25-0) sqstd\_rex\_search (C function), [22](#page-25-0) sqstd\_rex\_searchrange (C function), [23](#page-26-0) sqstd\_seterrorhandlers (C function), [25](#page-28-1) sqstd\_writeclosuretofile (C function), [9](#page-12-0) srand() (built-in function), [16](#page-19-0) startswith() (built-in function), [19](#page-22-1) stderr (global variable or constant), [5](#page-8-1) stdin (global variable or constant), [5](#page-8-1) stdout (global variable or constant), [5](#page-8-1) strip() (built-in function), [19](#page-22-1) swap2() (built-in function), [11](#page-14-2) swap4() (built-in function), [11](#page-14-2) swapfloat() (built-in function), [11](#page-14-2) system() (built-in function), [17](#page-20-1)

### T

tan() (built-in function), [16](#page-19-0) time() (built-in function), [17](#page-20-1)

### W

writeclosuretofile() (built-in function), [5](#page-8-1)